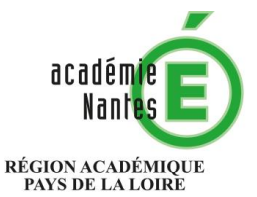

 $\begin{array}{c} \text{MINISTÈRE} \\ \text{DE L'ÉDUCATION NATIONALE} \\ \text{ET DE LA JEUNESSE} \end{array}$ MINISTÈRE<br>DE L'ENSEIGNEMENT SUPÉRIEUR, DE LA RECHERCHE<br>ET DE L'INNOVATION

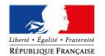

# Sommaire

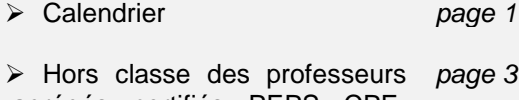

agrégés, certifiés, PEPS, CPE, PLP et psychologues de l'éducation nationale

Notice technique *page 6*

\_\_\_\_\_\_\_\_\_\_\_\_\_\_\_\_\_\_\_\_\_\_\_\_\_\_\_\_\_\_\_\_\_\_\_\_\_\_

#### **Division des personnels enseignants DIPE**

#### **Rectorat de Nantes BP 72616 – 44326 Nantes cedex 3**

Note de service n° 2020-05 Du 6 février 2020

*Accès à la hors-classe des professeurs agrégés, certifiés, des professeurs de lycée professionnel, des professeurs d'éducation physique et sportive, des conseillers principaux d'éducation et des psychologues de l'éducation nationale année 2020*

# **Destinataires**

Mesdames et messieurs les directeurs académiques, des services de l'éducation nationale de la Loire-Atlantique, du Maine et Loire, de la Sarthe, de la Mayenne, de la Vendée Mesdames les doyennes des corps d'inspection Mesdames et messieurs les inspecteurs d'académie – inspecteurs pédagogiques régionaux Mesdames et messieurs les inspecteurs de l'éducation nationale Messieurs les présidents des universités Mesdames et messieurs les DRH des universités Messieurs les directeurs d'IUT s/c de messieurs les présidents des universités Monsieur le directeur de l'école polytechnique de l'université de Nantes Monsieur le directeur de l'INSPE de l'académie de Nantes s/c de Monsieur le président de l'université de Nantes Monsieur le directeur de l'ENSIM du Mans s/c de Monsieur le président de l'université du Mans Monsieur le directeur de l'école centrale de Nantes Monsieur le directeur de l'école d'ingénieur en génie des systèmes industriels (ISTIA) s/c de Monsieur le président de l'université d'Angers Monsieur le directeur de l'école nationale supérieure des arts et métiers (ENSAM) Madame la directrice de CANOPE Monsieur le délégué académique à la formation professionnelle initiale et continue Messieurs les inspecteurs de l'éducation nationale – information et orientation Mesdames et messieurs les chefs d'établissement des lycées, lycées professionnels, collèges, EREA Mesdames et messieurs les directeurs de centre d'information et d'orientation Monsieur le chef du SAIO, délégué régional de l'ONISEP Mesdames et messieurs les IEN de circonscription (psychologues du 1<sup>er</sup> degré) pour attribution-Mesdames et messieurs les directeurs de GRETA -pour information-

La présente note de service a pour objet de préciser certaines dispositions des notes de service ministérielles notamment en termes de calendrier.

Je vous demande de veiller à assurer une large diffusion de cette note de service auprès des enseignants affectés au sein de vos établissements.

## **William MAROIS**

Pour le Recteur et par délégation,<br>Le Secrétaire Général Adjoint de l'Académie<br>Directeur des Ressources Humaines

**Marc VAULÉON** 

# *CALENDRIER DES TABLEAUX D'AVANCEMENT A LA HORS CLASSE RENTREE 2020 PERSONNELS ENSEIGNANTS DU SECOND DEGRE, D'EDUCATION ET PSYCHOLOGUES DE L'EDUCATION NATIONALE*

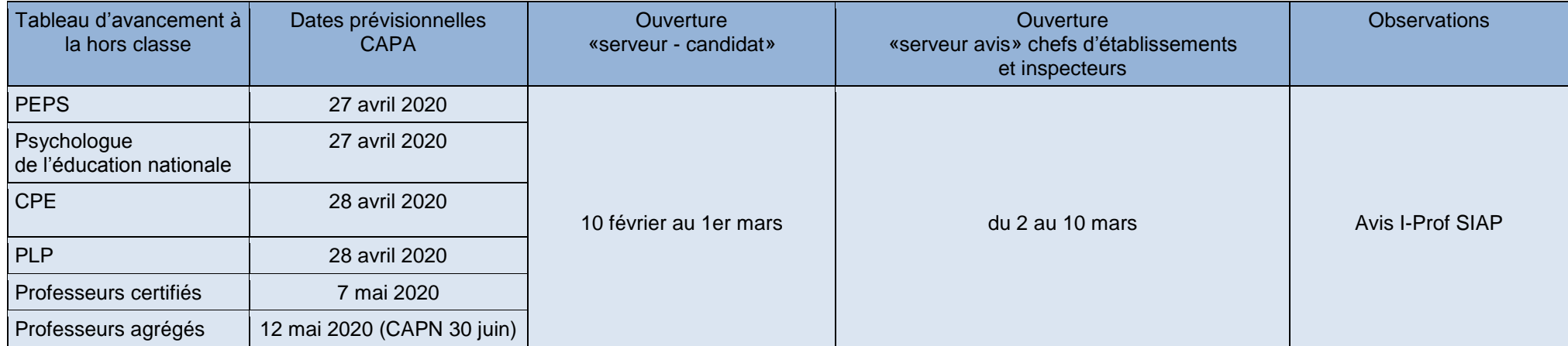

# *Préparation des tableaux d'avancement à la hors classe des professeurs agrégés, des professeurs certifiés, des PLP, des P.EPS, des CPE et des psychologues de l'éducation nationale*

*Réf : note de service ministérielle n°2019-190 du 30 décembre 2019 parue au BO n°1 du 2 janvier 2020 (hors classe des professeurs agrégés) note de service ministérielle n°2019-191 du 30 décembre 2019 parue au BO n°1 du 2 janvier 2020 (hors classe des autres corps précités)*

**Cette campagne de promotion 2020 s'inscrit dans le cadre de la modernisation des parcours professionnels, des carrières et des rémunérations qui s'est traduite notamment par une modification des conditions d'accès à la hors classe. La carrière des agents a désormais vocation à se dérouler sur au moins deux grades, à un rythme plus ou moins rapide, sauf dans des cas très exceptionnels (opposition motivée).** 

Le statut général de la fonction publique d'Etat prévoit dans son article 58 que l'avancement de grade a lieu par voie d'inscription au tableau d'avancement, établi après avis de la commission administrative paritaire compétente, par appréciation de la valeur professionnelle et des acquis de l'expérience professionnelle des agents.

## **I - Les orientations générales.**

Les propositions d'inscription au tableau d'avancement à la hors classe des professeurs agrégés et l'établissement du tableau d'avancement à la hors classe des autres corps se fondent sur les critères suivants :

- l'ancienneté de l'agent dans la plage d'appel : des points sont attribués sur la base de l'échelon détenu et de l'ancienneté dans l'échelon au 31 août 2020 ;

- l'appréciation de la valeur professionnelle de l'agent.

La valorisation de ces critères se traduit par un barème national, dont le caractère est indicatif. Les éléments de barème sont précisés dans l'annexe des deux notes de service ministérielles citées en référence.

Pour la campagne 2020, l'appréciation de la valeur professionnelle correspond à :

1/ l'appréciation finale du troisième rendez-vous de carrière pour les agents ayant bénéficié de ce rendez-vous de carrière ;

2/ l'appréciation attribuée en 2018 ou en 2019 dans le cadre de la campagne d'accès au grade de la hors classe pour les agents promouvables à la hors classe en 2019 (je vous rappelle que cette appréciation est pérenne) ;

3/ l'appréciation qui sera portée dans le cadre de la présente campagne pour les agents ne disposant d'aucune des appréciations précitées. Cette appréciation sera conservée pour les campagnes de promotion ultérieures si l'agent n'est pas promu au titre de la présente campagne.

## **II – Conditions requises**

Peuvent accéder à la hors classe de leur corps les agents comptant **au 31 août 2020 au moins deux ans d'ancienneté dans le neuvième échelon de la classe normale**, y compris ceux qui sont stagiaires dans d'autres corps.

Les personnels doivent être en activité, dans le second degré ou dans l'enseignement supérieur, mis à disposition d'un autre organisme ou d'une autre administration ou en position de détachement. Ils peuvent également être dans certaines positions de disponibilité s'ils ont exercé une activité professionnelle, conformément aux dispositions prévues aux articles 48-1 et 48-2 du décret n°85-986 du 16 septembre 1985 modifié et à l'arrêté du 14 juin 2019 fixant la liste des pièces justificatives permettant au fonctionnaire exerçant une activité professionnelle en position de disponibilité de conserver ses droits à l'avancement dans la fonction publique de l'Etat.

Les enseignants en congé parental à la date d'observation ne sont pas promouvables au titre de cette campagne.

Il est rappelé que les agents en situation particulière (congé de longue maladie, en poste adapté de courte durée etc.) qui remplissent les conditions sont promouvables et doivent être examinés au même titre que les autres personnels.

Les candidats n'ont pas à faire acte de candidature. Tous les agents promouvables sont informés individuellement qu'ils remplissent les conditions statutaires par message électronique via i-Prof, lequel précisera les modalités de la procédure.

**III – Constitution des dossiers pour les agents pour lesquels aucune appréciation de leur valeur professionnelle n'a été portée, ni dans le cadre du 3ème rendez-vous de carrière, ni dans le cadre d'une campagne d'accès au grade de la hors classe** 

Sont concernés les agents promouvables titularisés ou détachés dans le corps à compter du 1<sup>er</sup> septembre 2019, ceux, qui bien qu'éligibles à un rendez-vous de carrière en 2018/2019, n'ont pas pu en bénéficier ou ceux, qui bien que promouvables au grade de la hors classe en 2019 ne se sont pas vu attribuer d'appréciation.

L'application i-Prof permet à chaque agent d'accéder à son dossier d'avancement de grade qui reprend les principaux éléments de sa situation administrative et professionnelle et offre une interface entre les personnels et l'administration en permettant la consultation, la mise à jour et le traitement des informations relatives à la situation de l'agent.

L'attention des personnels doit donc être appelée sur la nécessité d'actualiser et d'enrichir les données figurant dans leur dossier en saisissant dans le menu « Votre CV », les différentes données qualitatives les concernant. En cas d'informations erronées, il appartient à l'agent de les signaler dans les délais utiles afin qu'elles soient corrigées.

Les personnels enseignants affectés dans un établissement d'enseignement supérieur peuvent comme les enseignants du second degré accéder au portail de services I-Prof SIAP-pour compléter leur dossier (notice technique iointe).

Accès I-Prof : connexion ETNA > icône I-Prof > rubrique gestion des personnels > I-Prof enseignant

**IV – Recueil des avis des chefs d'établissement et des corps d'inspection pour les agents pour lesquels aucune appréciation de leur valeur professionnelle n'a été portée, ni dans le cadre du 3ème rendez-vous de carrière, ni dans le cadre d'une campagne d'accès au grade de la hors classe** 

L'appréciation qualitative, fondée sur un examen approfondi de la valeur professionnelle, porte sur l'expérience et l'investissement professionnels des agents concernés. Pour la campagne 2020, elle s'appuie sur le dossier et sur les avis des corps d'inspection, des chefs d'établissement ou des autorités auprès desquelles les agents éligibles sont affectés. **L'appréciation qui sera portée cette année sera conservée pour les campagnes de promotion ultérieures si l'agent n'est pas promu au titre de la présente campagne.** 

Les avis seront recueillis au travers de l'application I-Prof accessible via Etna [\(https://bv.ac-nantes.fr/iprof/\)](https://bv.ac-nantes.fr/iprof/) qui permet au chef d'établissement et à l'inspecteur de consulter le dossier de promotion constitué pour chaque agent remplissant les conditions pour être promu, et de formuler un avis.

Pour les agents affectés dans un établissement d'enseignement supérieur ou n'exerçant pas des fonctions d'enseignement, les avis seront recueillis auprès du responsable de l'établissement dans lequel ils sont affectés.

Pour les psychologues de l'éducation nationale, les avis suivants seront recueillis :

- 1- l'avis de l'inspecteur de l'éducation nationale en charge de l'information et de l'orientation compétent et celui du directeur du centre d'information et d'orientation dans lequel il est affecté, pour ce qui concerne les psychologues de l'éducation nationale spécialité « éducation, développement et conseil en orientation scolaire et professionnelle » ;
- 2- l'avis de l'inspecteur d'académie-directeur académique des services de l'éducation nationale et celui de l'inspecteur de l'éducation nationale en charge de l'information et de l'orientation compétent, pour ce qui concerne les psychologues de l'éducation nationale exerçant des fonctions de directeur de centre d'information et d'orientation ;
- 3- l'avis de l'inspecteur de l'éducation nationale de circonscription et celui de l'inspecteur de l'éducation nationale adjoint, pour ce qui concerne les psychologues de l'éducation nationale spécialité « éducation, développement et apprentissages » ;
- 4- l'avis de l'autorité auprès de laquelle le psychologue de l'éducation nationale exerce ses fonctions pour ce qui concerne les agents exerçant dans les établissements d'enseignement supérieur ou dans un service ou établissement, non mentionné ci-dessus et placés sous l'autorité du recteur.

Les avis se fondent sur une évaluation du parcours professionnel de chaque promouvable, mesurée sur la durée de la carrière, et englobent l'ensemble des critères de la valeur professionnelle qui valorise ce parcours professionnel.

Ces avis se déclinent en trois degrés :

- **- Très satisfaisant**
- **- Satisfaisant**
- **- A consolider.**

L'avis « Très satisfaisant » doit être réservé à l'évaluation des enseignants promouvables les plus remarquables au regard des critères définis précédemment.

## **V- Opposition à une promotion (susceptible de concerner l'ensemble des promouvables)**

Une **opposition à promotion** à la hors classe peut être formulée par le recteur dans des **cas très exceptionnels** à l'encontre de chaque agent promouvable. **Elle fait l'objet d'une motivation littérale et détaillée communiquée à l'agent et ne vaut que pour la présente campagne.** Cette motivation s'appuie sur celles des chefs d'établissement (ou de l'autorité auprès duquel l'agent exerce) et/ou des corps d'inspection qui doivent argumenter leur avis.

En cas de renouvellement de l'opposition formulée l'année précédente, la motivation littérale doit être actualisée.

## **VI - Calendrier prévisionnel 2020**

- Envoi d'un message dans les boîtes aux lettres I-Prof des enseignants promouvables les informant du calendrier de la campagne : **au plus tard le 10 février**

- **Ouverture du serveur I-Prof** (pour mise à jour du CV par les enseignants) : **du 10 février au 1er mars.**

- **Evaluation par les chefs d'établissement et les corps d'inspection** des promouvables pour lesquels aucune appréciation de la valeur professionnelle n'a été précédemment portée : **du 2 au 10 mars.**

Au plus tard 8 jours avant la date de la CAPA, les avis de ces évaluateurs seront consultables par les intéressés via I-Prof/services/TA Hors classe/Consulter votre dossier onglet synthèse.

#### - **Evaluation par les services académiques : à partir du 11 mars.**

- **Au plus tard 8 jours avant la date de la CAPA**, les agents ayant une opposition du recteur pourront prendre connaissance de la motivation littérale via I-Prof/services/TA Hors classe/Consulter votre dossier onglet synthèse.

- **Au plus tard 8 jours avant la date de la CAPA**, les agents ayant eu un avis lors d'une campagne précédente pourront prendre connaissance de l'appréciation pérenne du recteur via I-Prof/services/TA Hors classe/Consulter votre dossier onglet synthèse.

- Les CAPA et la CAPN pour les professeurs agrégés se dérouleront selon le calendrier prévisionnel communiqué en page 2.

Pour tous les corps (hors professeurs agrégés), les résultats sont consultables, une fois le tableau d'avancement arrêté et jusqu'au 31 août, par tous les promouvables via I-Prof/services/TA Hors Classe/Consulter les résultats. Les enseignants promus en seront, en outre, informés via I-Prof une fois le tableau d'avancement arrêté.

Les professeurs agrégés recevront à l'issue de la CAPN un message via I-Prof les informant que l'arrêté collectif comportant la liste de promus sera publié dès sa signature sur le site du ministère rubrique Concours, emplois, carrières ->SIAP.

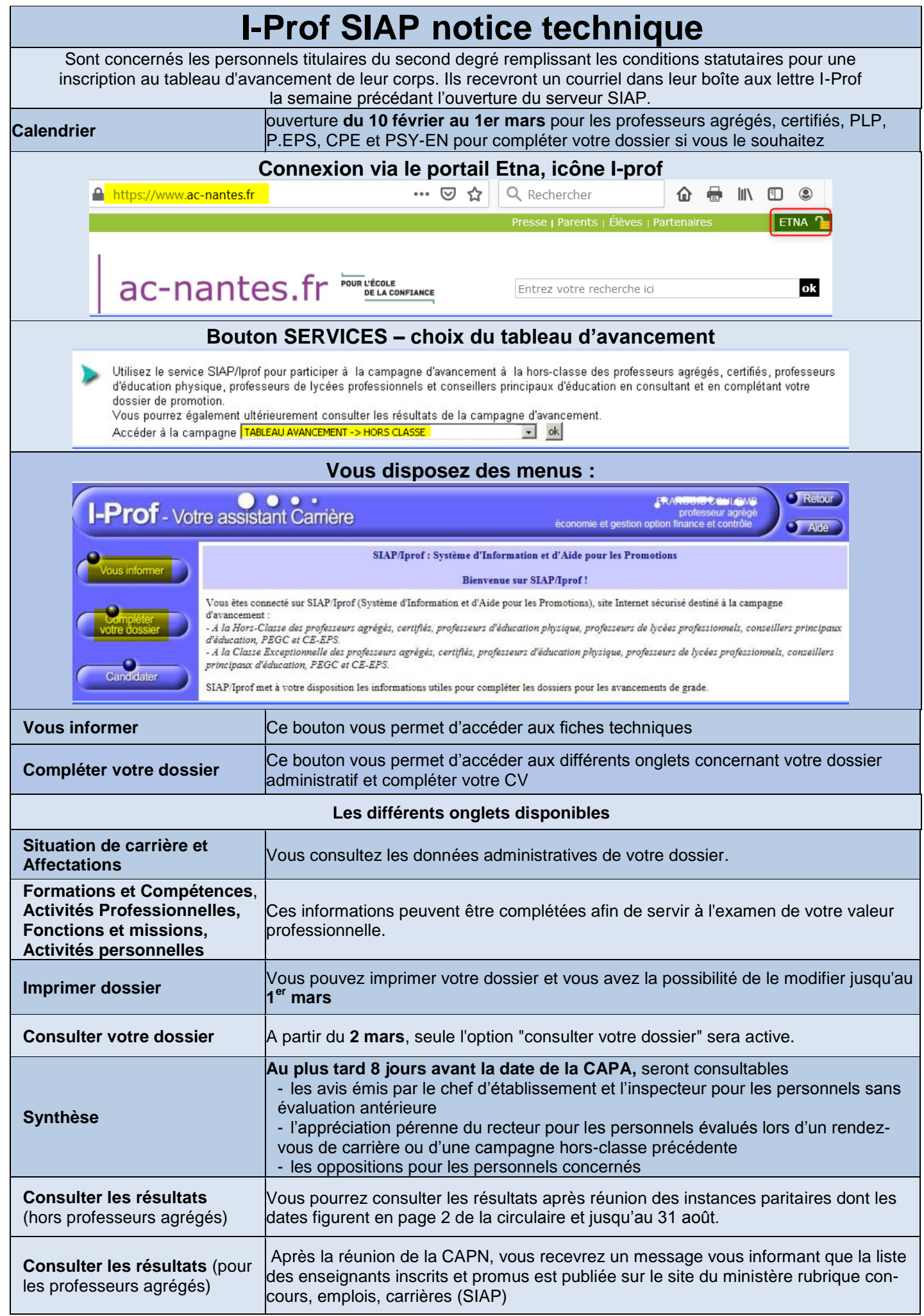